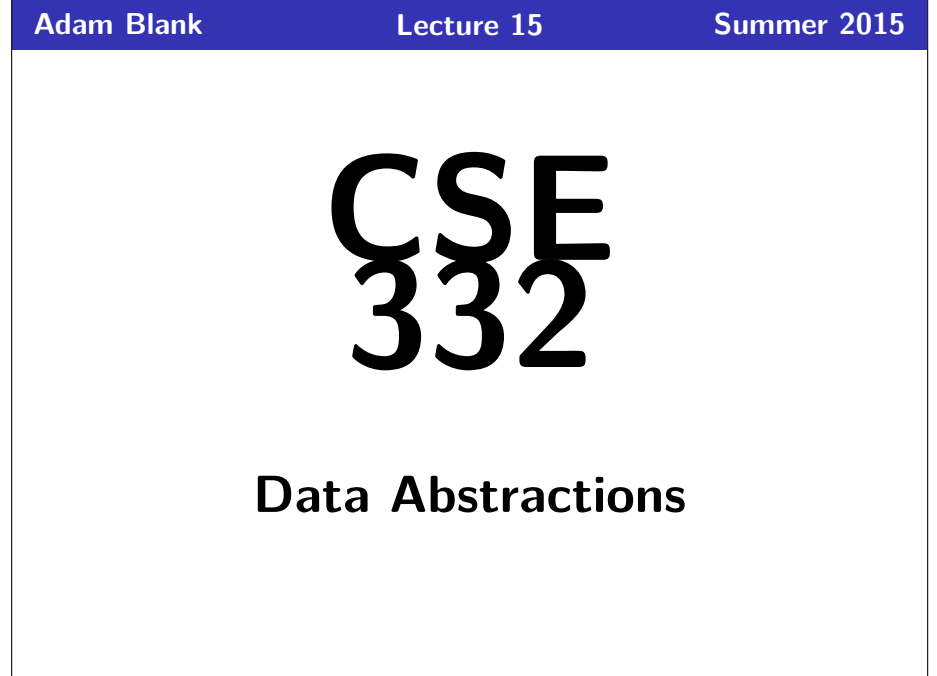

CSE 332: Data Abstractions

# **More Parallel Primitives and Parallel Sorting**

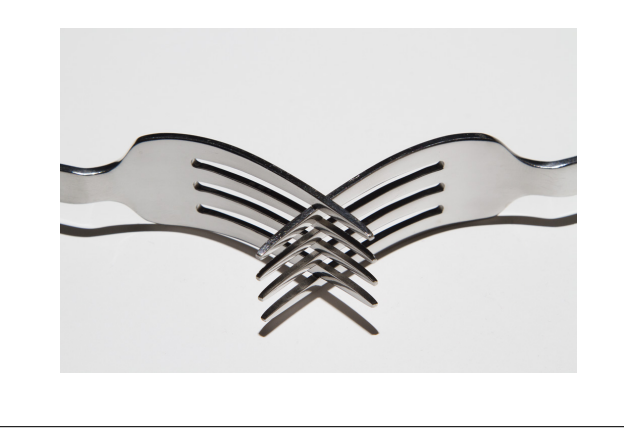

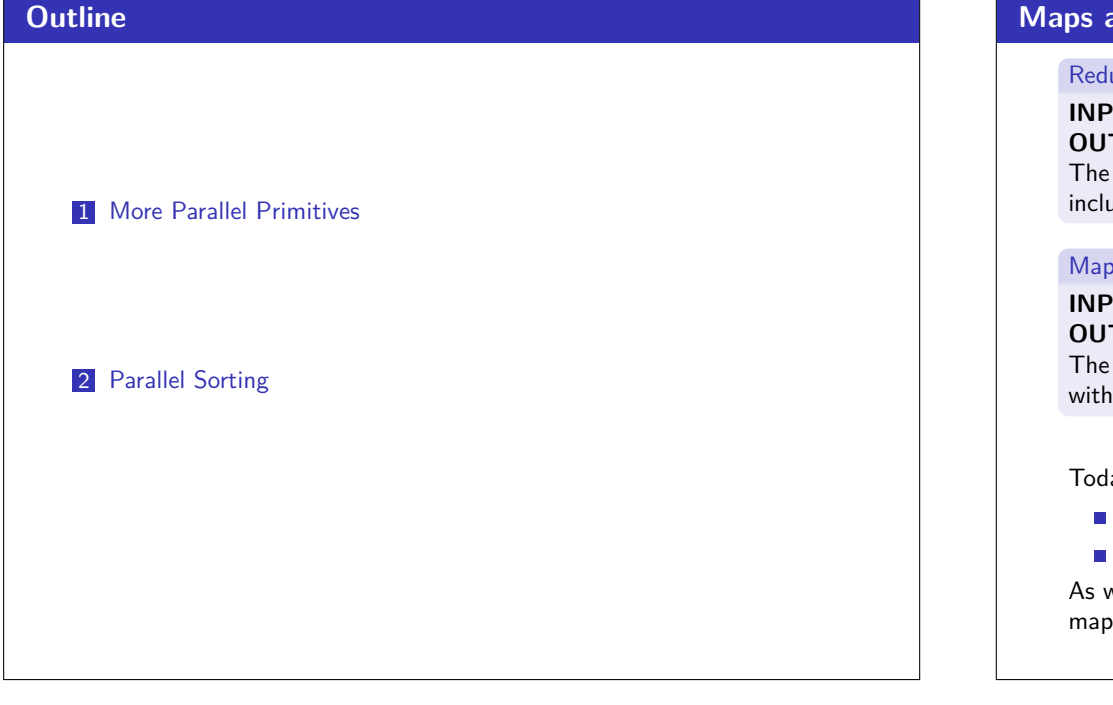

## **Maps and Reductions**

#### **Reductions**

#### **INPUT:** An array

**OUTPUT:** A combination of the array by an associative operation The general name for this type of problem is a **reduction**. Examples include: max, min, has-a, first, count, sorted

#### Maps

#### **INPUT:** An array

**OUTPUT:** Apply a function to every element of that array The general name for this type of problem is a **map**. You can do this with any function, because the array elements are independent.

Today, we'll add in two more:

- Scan
- Pack (or filter)

As we'll see, both of these are quite a bit less intuitive **in parallel** than map and reduce.

# **Scan and Parallel Prefix-Sum 2 2**

#### **Scan**

Suppose we have an associative operation  $oplus$  and an array a:

a: 
$$
\begin{array}{|c|c|c|c|c|} \hline a_0 & a_1 & a_2 & a_3 \\ \hline a_0 & a_1 & a_2 & a_3 \end{array}
$$

Then, scan(a) returns an array of "partial sums" (using  $\oplus$ ):

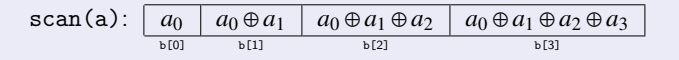

It's hard to see at first, but this is actually a really powerful tool. It gives us a "partial trace" of the operation as we apply it to the array (for free).

#### No Seriously

splitting, load balancing, quicksort, line drawing, radix sort, designing binary adders, polynomial interpolation, decoding gray codes

## **Sequential Scan (with**  $\oplus$  = +) **3 3**

For the sake of being clear, we'll discuss scan with  $\oplus$  = +. That is, "prefix sums" of an array":

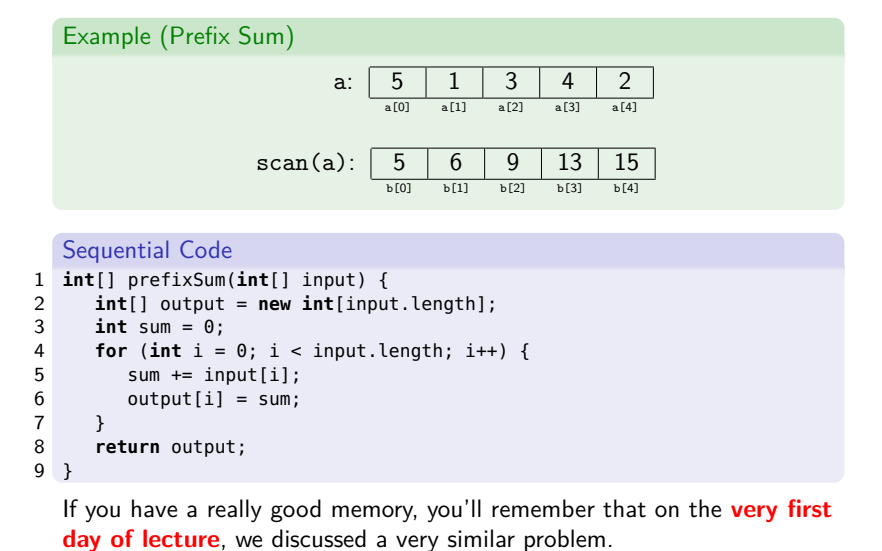

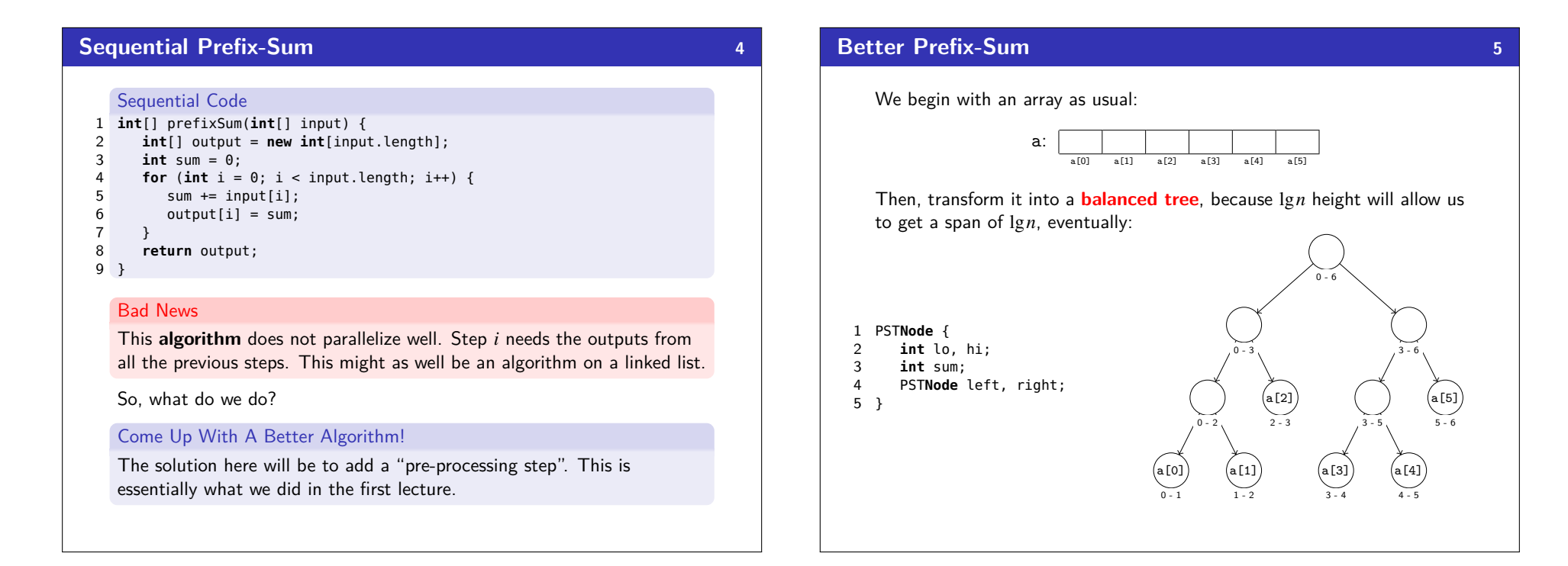

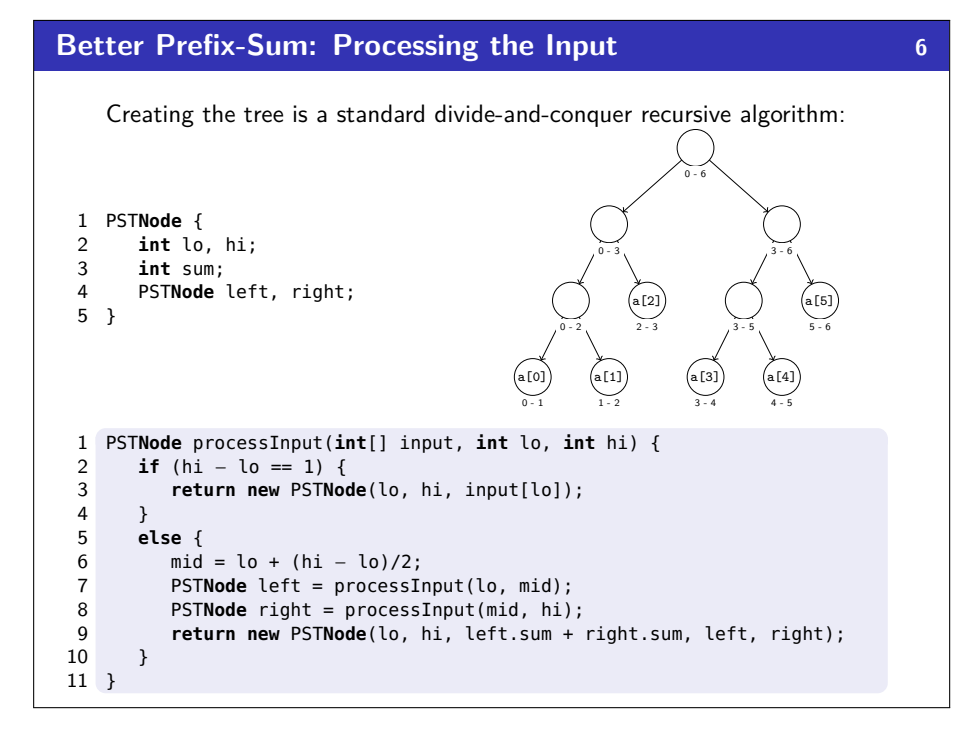

## **Better Prefix-Sum: Constructing the Output 7**

Now, we have the entire tree filled out:

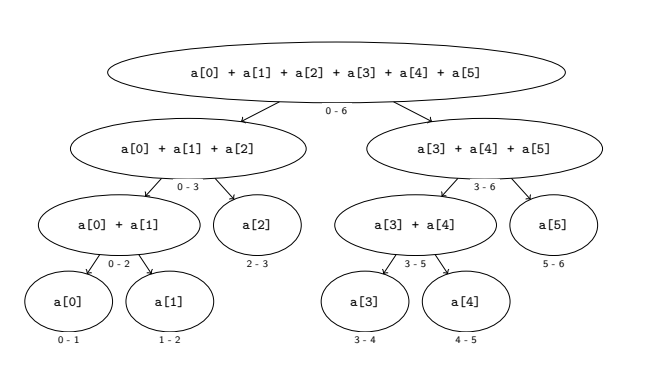

To fill in all the prefix sums, we recursively fill them in down the tree. Since the non-leaf nodes don't have access to the elements of the array, we fill in a **pre-scan** (everything up to, but not including the range).

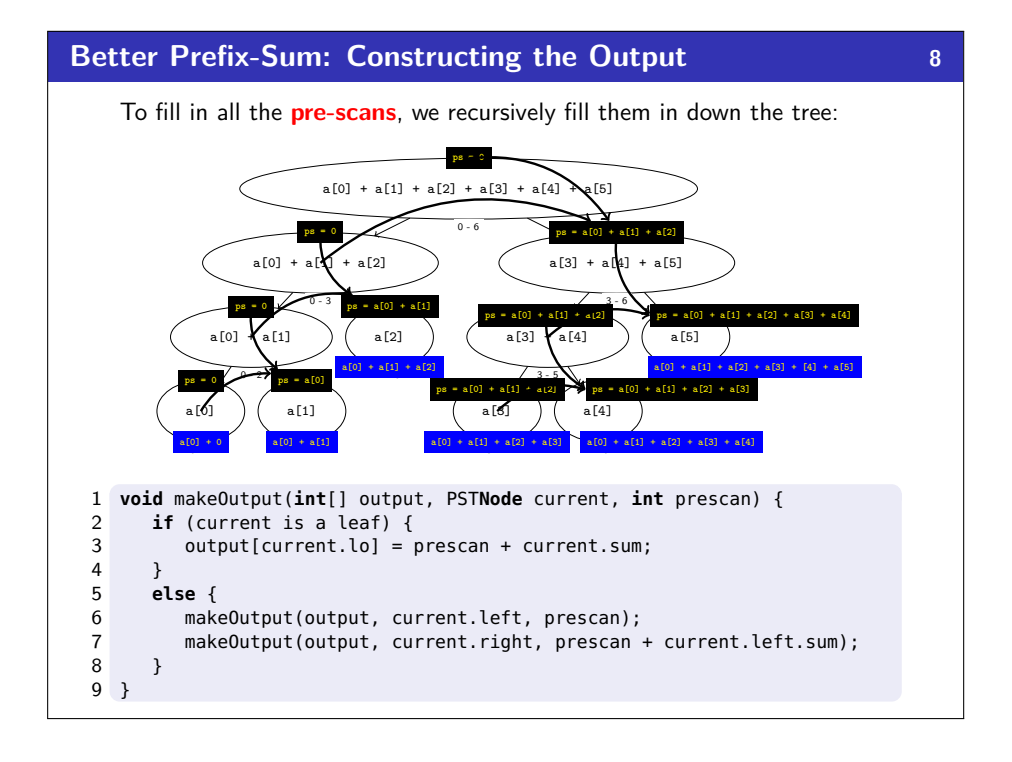

## **Sequential Cut-off 9**

Adding a sequential cut-off isn't too bad:

#### Processing the Input

This is just a normal sequential cut-off. The leaves end up being cutoff size ranges instead of ranges of one.

#### Constructing the Output

We must sequentially compute the prefix sum at our leaves as well:

- 1 output[lo] =  $prescan + input[lo]$ ;
- 2 **for**  $(i = 10 + 1; i < hi; i++)$  {
- 3 output[i] = output[i−1] + input[i] 4 }
	-

Notice that this means we must pass the input array to this phase now.

## **Another Primitive: Parallel Pack (or "filter") 10**

Here the idea is that we'd like to filter the array given some predicate (e.g.,  $\leq$  7). More specifically:

#### Pack/Filter

sum

Suppose we have a function  $f : E \rightarrow$  boolean and an array a of type E:

a: 
$$
\begin{array}{|c|c|c|c|c|} \hline a_0 & a_1 & a_2 & a_3 \\ \hline a_0 & a_1 & a_2 & a_3 \end{array}
$$

Then, pack(a) returns an array of elements x for which  $f(x) =$  true. For example, if arr = [1, 3, 8, 6, 7, 2, 4, 9] and  $f(x) = x % 2 == 0$ , then pack(arr) = [8, 6, 2, 4].

**The key to doing this in parallel is scan!**

## **Another Primitive: Parallel Pack (or "filter") 11**

Let  $f(x) = x \% 2 == 0$ . Parallel Pack input:  $1 \n3 \n8 \n6 \n7 \n2 \n4 \n9$ <br>
a(0) a(1) a(2) a(3) a(4) a(5) a(6) a(7)

6 }

**1** Use a **map** to compute a bitset for  $f(x)$  applied to each element

 ${\tt bitset:} \begin{array}{|c|c|c|c|c|c|c|c|} \hline 0 & 0 & 1 & 1 & 0 & 1 & 1 & 0 \ \hline b(0) & b(1) & b(2) & b(3) & b(4) & b(5) & b(6) & b(7) \ \hline \end{array}$ 2 Do a **scan on the bit vector** with  $\oplus$  = +: bitsum: 0 0 1 2 2 3 4 4 c[0] c[1] c[2] c[3] c[4] c[5] c[6] c[7] **3** Do a **map on the bit sum** to produce the output:  $\text{output:} \begin{array}{|c|c|c|c|c|}\hline 8 & 6 & 2 & 4 \ \hline \frac{\text{d}[0]}{4} & \frac{\text{d}[1]}{4} & \frac{\text{d}[2]}{4} & \frac{\text{d}[3]}{4} \end{array}$ 1 output = **new** E[bitsum[n−1]]; 2 **for** (i=0; i < input.length; i++) { 3 **if** (bitset[i] == 1) { 4 output[bitsum[i] - 1] = input[i];<br>5 }  $\}$ 

**More on Pack 12 12**  $\blacksquare$  We can combine the first two passes into one (just use a different base case for prefix sum)  $\blacksquare$  We can also combine the third step into the second part of prefix Overall:  $\mathcal{O}(n)$  work and  $\mathcal{O}(\lg n)$  span. (Why?)

**We can use scan and pack in all kinds of situations!**

# **Parallel Quicksort 13** 1 **int**[] quicksort(**int**[] arr) { 2 **int** pivot = choosePivot(); 3 **int**[] left = filterLessThan(arr, pivot); 4 **int**[] right = filterGreaterThan(arr, pivot); 5 **return** quicksort(left) + quicksort(right); 6 } Do The Recursive Calls in Parallel Assuming a good pivot, we have:  $work(n) = \begin{cases}$  $O(1)$  if  $n = 1$ 2work $(n/2)+\mathcal{O}(n)$  otherwise and

$$
\text{span}\,(n) = \begin{cases} \mathcal{O}(1) & \text{if } n = 1\\ \max(\text{span}\,(n/2), \text{span}\,(n/2)) + \mathcal{O}(n) & \text{otherwise} \end{cases}
$$

These solve to  $\mathcal{O}(n \lg n)$  and  $\mathcal{O}(n)$ . So, the parallelism is  $\mathcal{O}( \lg n)$ .

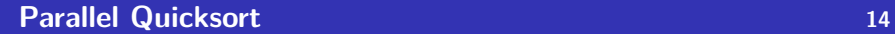

1 **int**[] quicksort(**int**[] arr) { 2 **int** pivot = choosePivot();

- 3 **int**[] left = filterLessThan(arr, pivot);
- 4 **int**[] right = filterGreaterThan(arr, pivot);
- 5 **return** quicksort(left) + quicksort(right);
- 6 }

#### Do The Partition in Parallel

The partition step is just two filters or packs. Each pack is  $\mathcal{O}(n)$  work, but  $\mathcal{O}(\lg n)$  span! So, our new span recurrence is:

$$
\text{span}(n) = \begin{cases} \mathcal{O}(1) & \text{if } n = 1\\ \max(\text{span}(n/2), \text{span}(n/2)) + \mathcal{O}(\lg n) & \text{otherwise} \end{cases}
$$

Master Theorem says this is  $\mathcal{O}(\lg^2 n)$  which is neat!

## **Parallel Mergesort 15**

- 1 **int**[] mergesort(**int**[] arr) {
- 2 **int**[] left = getLeftHalf(); 3 **int**[] right = getRightHalf();
- 
- 4 **return** merge(mergesort(left), mergesort(right)); 5 }

#### Do The Recursive Calls in Parallel

This will get us the same work and span we got for quicksort when we did this:

- work $(n) = \mathcal{O}(n \lg n)$
- $\blacksquare$  span $(n) = \mathcal{O}(n)$
- **Parallelism is**  $\mathcal{O}(\lg n)$

Now, let's try to parallelize the merge part.

As always, when we want to parallelize something, we can turn it into a divide-and-conquer algorithm.

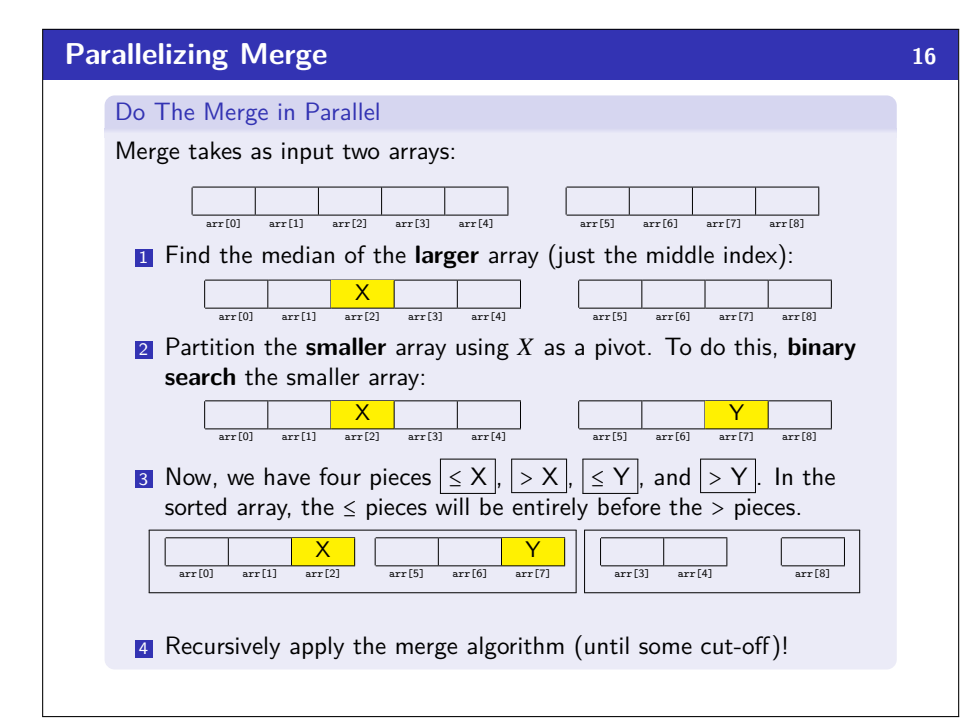

# **Parallel Mergesort Analysis 17**

First, we analyze **just the parallel merge**:

#### Parallel Merge Analysis

The non-recursive work is  $O(1) + O(\lg n)$  to find the splits.

The **worst case** is when we split the bigger array in half and the smaller array is all on the left (or all on the right). In other words:

work 
$$
(n) \le \begin{cases} \mathcal{O}(1) & \text{if } n = 1 \\ \text{work}(3n/4) + \text{work}(n/4) + \mathcal{O}(\lg n) & \text{otherwise} \end{cases}
$$

and

$$
\text{span}(n) \le \begin{cases} \mathcal{O}(1) & \text{if } n = 1\\ \max(\text{span}(3n/4) + \text{span}(n/4)) + \mathcal{O}(\lg n) & \text{otherwise} \end{cases}
$$

These solve to work  $(n) = \mathcal{O}(n)$  and span $(n) = \mathcal{O}(\lg^2 n)$ .

## **Parallel Mergesort Analysis 18**

Now, we calculate the work and span of **the entire parallel mergesort**.

Putting It Together

work $(n) = O(n \lg n)$ 

$$
\text{span}(n) \le \begin{cases} \mathcal{O}(1) & \text{if } n = 1\\ \text{span}(n/2) + \mathcal{O}(\lg^2 n) & \text{otherwise} \end{cases}
$$

This works out to span  $(n) = \mathcal{O}(\lg^3 n)$ .

This isn't quite as much parallelism as quicksort, but **this one is a worst case guarantee**!